## IT IS THAT EASY To put your documents online.

## The **fast**, **easy** and **secure** way to bring presentations, spreadsheets, PDF's and other documents on your website or blog without any external

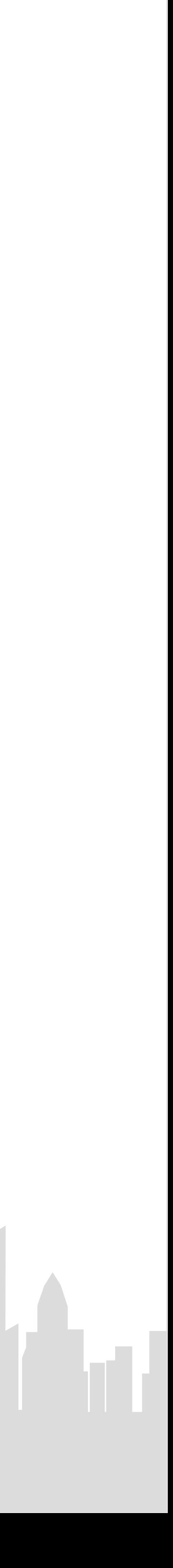

## $\alpha$  href="/Viewer.js/#../demodoc.pdf"> or

## <a href="/Viewer.js/#../demodoc.odp">

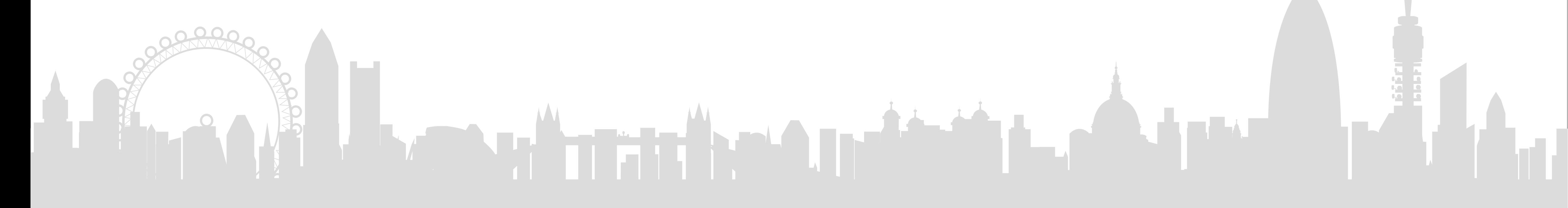

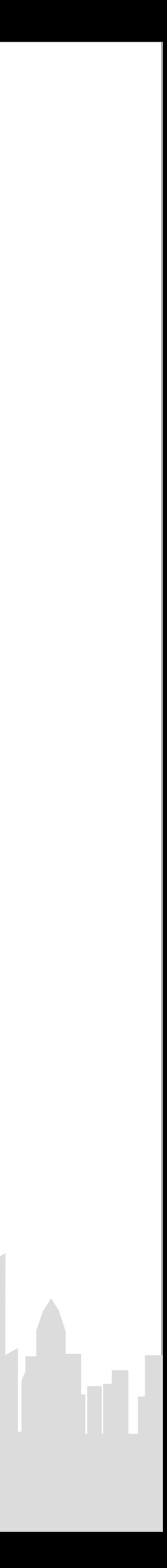